**Fachhochschule Gießen-Friedberg Fachbereich Energie- und Wärmetechnik Prof. Dr.-Ing. A. Christidis** 

# **Klausur Datenverarbeitung WS 2000/01**

# **– Lösungshilfe –**

# **Personalien:**

**Name, Vorname: .......................................................................** 

**Matrikelnummer: .......................................................................** 

# **Hinweise:**

- **Die Bearbeitungszeit beträgt 90 Minuten.**
- **Alle schriftlichen Hilfsmittel sind zugelassen; andere Hilfsmittel, insb. elektronische Rechen- und Kommunikationsapparate dürfen nicht verwendet werden.**
- **Die Aufgaben sollen nur auf diesen Aufgabenblättern bearbeitet werden. Bei Bedarf kann zusätzliches Papier zur Verfügung gestellt werden.**
- **Zur sicheren Zuordnung aller Lösungen ist eine persönliche Kennung (Name u./o. Matrikelnr.) auf allen Blättern anzugeben.**

#### **1. Aufgabe** (5 Punkte)

a) Was sind Daten?

Angaben, die etwas kennzeichnen

b) In Formularen zur Erfassung von Personendaten steht oft unter den Eingabefeldern "Familienname:..." und "Vorname:..." die Position "Geboren:...". Hier gelten die Angaben "Ja" und "Nein" nicht als Daten. Warum?

Weil sie nichts (Unbekanntes) kennzeichnen.

c) Enthält eine Hinweistafel mit einer Aufschrift in einer nicht identifizierbaren Sprache Information? Begründen Sie Ihre Antwort!

Nein, weil kein Wissensgewinn entsteht, keine Bedeutung damit verbunden wird, keine Entscheidung ausgelöst wird.

#### **2. Aufgabe** (5 Punkte)

a) Erklären Sie den Unterschied zwischen Bearbeitung (editing) und Verarbeitung (processing) von Daten allgemein und/oder anhand eines Beispiels.

Ergebnisdaten sind bei B. gleichartig wie Eingangsdaten, bei V. verschieden – z.B. Text: Zuschaltung von Überwachungsanlagen oder Diktiergeräten auf Stichwort; Bild: Diagnose etc.

b) Ist die automatische Rechtschreibprüfung eine Form der Textbearbeitung oder der Textverarbeitung (Textbearb. / Textverarb. / beides / beides nicht)? Warum?

Textverarb., weil durch Verwendung eines Textes die Information über dessen Korrektheit gewonnen wird.

c) Ist die Bildabtastung (scanning) eine Form der Bildbearbeitung oder der Bildverarbeitung (Bildbearb. / Bildverarb. / beides / beides nicht)? Warum?

Beides nicht, weil Bilderfassung allein noch keine Be-/Verarbeitung bedeutet.

### **3. Aufgabe** (5 Punkte)

a) Welches Teilgebiet der Informatik lieferte jeweils die unten aufgeführten Lernhilfsmittel?

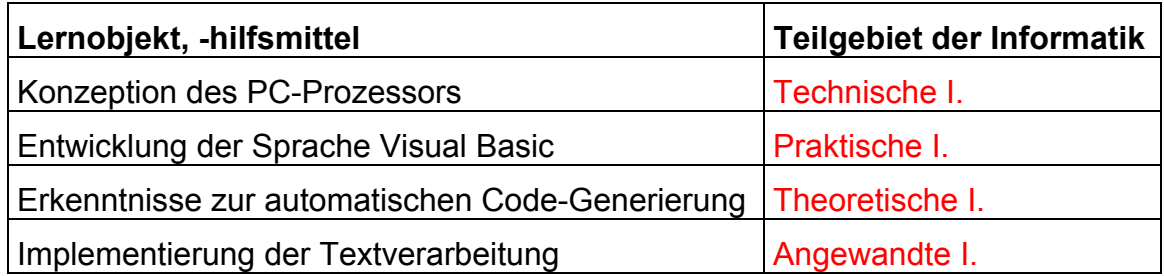

b) Unten finden Sie drei verschiedene Anweisungen für die Addition der Zahlen 1 und 2. Kennzeichnen Sie durch ein Kreuz (x) die Sprachfamilie, zu der jede Anweisung gehört:

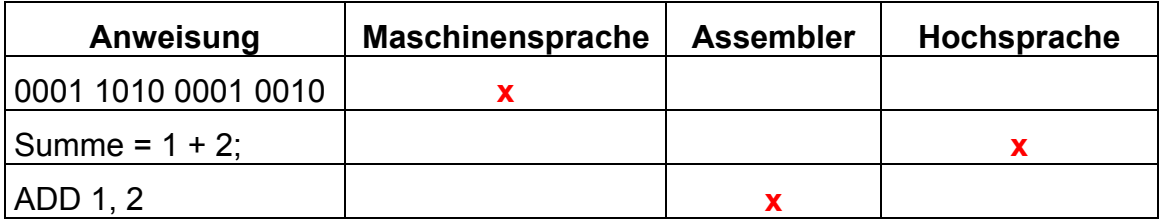

#### **4. Aufgabe** (20 Punkte)

a) Reichen 6 Bit, um den Zeichenvorrat einer deutschsprachigen Reiseschreibmaschine zu codieren (Groß- und Kleinschrift, Umlaute, Dezimalziffern, Leer- und Satzzeichen)? Begründen Sie Ihre Antwort!

Nein: Groß- und Kleinschrift (2x26=52) + Umlaute (3x2=6) + Dezimalziffern mit Sonderzeichen als Zweitbelegung(2x10=20) + 4 Satzzeichen (Summe=82)  $\Leftrightarrow$  $2^6$ =64

## FH Gießen • FB EW • DV-Klausur WS 2000/01 • Name / Matrikelnr.: ....................................

b) Geben Sie bitte eine möglichst kurze Binärcodierung der Wochentage an! Berechnen Sie die Anzahl minimal benötigter Bits! Wie hoch ist die Redundanz Ihrer Codierung?

Nach symbolischem Rechnen (Kürzen u.ä.) und Einsetzen der Zahlenwerte brauchen Sie keine arithmetischen Operationen durchzuführen. (Das Ergebnis kann als Bruch dargestellt werden). Einige evtl. benötigte Logarithmen finden Sie in der u.a. Tabelle.

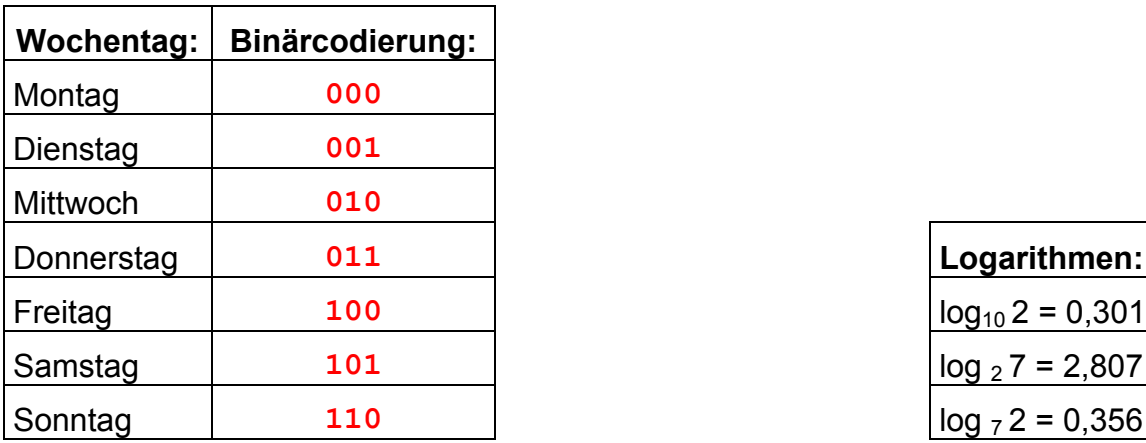

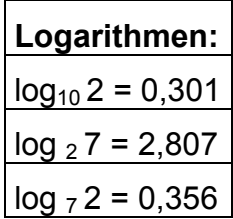

 $2^{1} \ge 7 \Rightarrow$   $\text{Id}(2^{1}) \ge \text{Id } 7 \Rightarrow \text{I*Id2} \ge \text{Id } 7$ 

 $\text{(Id2=1)} \implies$  l ≥ ld 7 = lg 7 / lg 2 = 0,845 / 0,301 = 2,807 Bit

d.h., die kleinste ganze Anzahl Bits, die ausreicht, ist 3.

Diese Codierung hat damit eine Redundanz von:

 $r = 1 - h = 3 - 2,807 = 0,193$  bit.

#### **5. Aufgabe** (20 Punkte)

a) Bitte kreuzen Sie in der folgenden Auflistung alle Zahlensysteme an, zu welchen jeder Ausdruck als Zahl gehören kann! (Verwenden Sie '**x**' für Wahl, '**–**' für Ausschluß einer Alternative.)

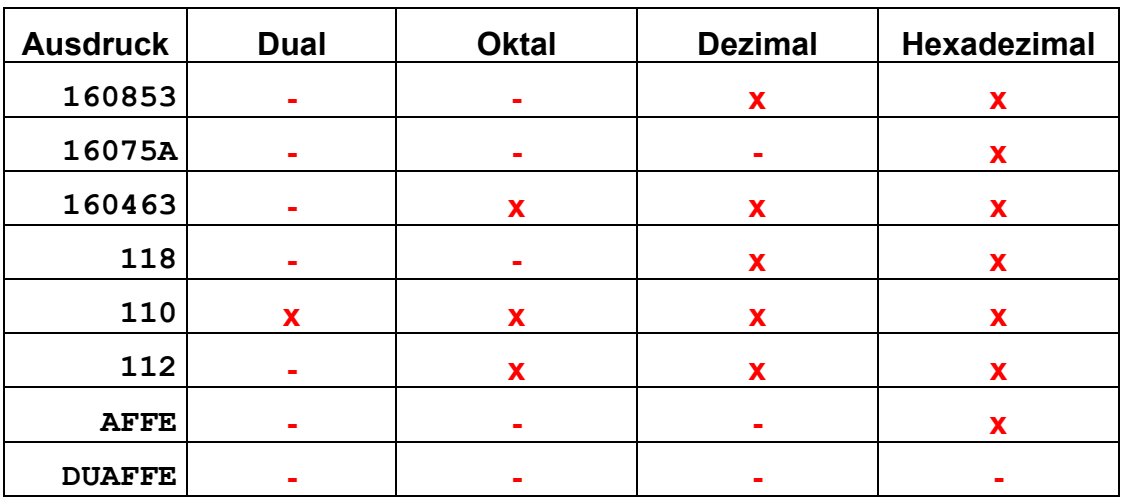

b) Ergänzen Sie bitte folgende Umwandlungstabelle für die Zahlen des Dezimal-, Dual- und Hexadezimalsystems:

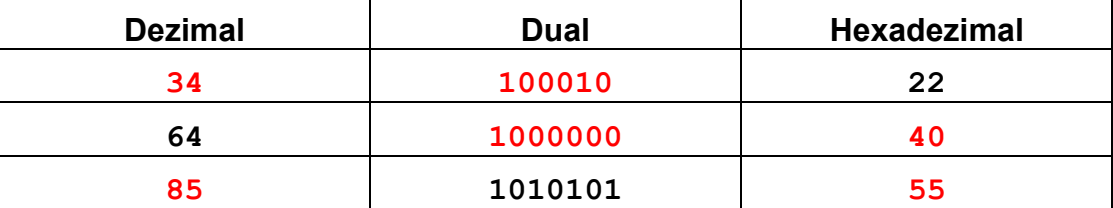

Tabelle zeilenweise betrachtet: Hexadezimal  $\rightarrow$  Dual: zifferweise übertragen: (0010) (0010) Hexadezimal  $\rightarrow$  Dezimal: 2 + 2\*16 = 34  $Dezimal \rightarrow Dual:$  fortlaufende Divisionen: 64:2=32 R **0**  32:2=16 R **0**  16:2= 8 R **0**  8:2= 4 R **0**  4:2= 2 R **0**  2:2= 1 R **0**  1:2= 0 R **1**  $\Rightarrow$  1000000 Dezimal  $\rightarrow$  Hexadezimal: fortlaufende Divisionen: 64:16= 4 R **0**  4:16= 0 R **4** ⇒ 40 Dual  $\rightarrow$  Dezimal: Berechnung von Potenzen:  $2^0 + 2^2 + 2^4 + 2^6 = 85_{10}$ Dual → Hexadezimal: je 4 Stellen zu einer zusammenfassen  $\Rightarrow$  55<sub>16</sub>

Prof. Dr.-Ing. A. Christidis S. 5 / 10

- **6. Aufgabe** (15 Punkte)
- a) Addieren Sie die beiden folgenden Dualzahlen: (30+21=51)

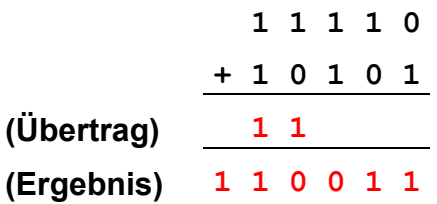

b) Stellen Sie die Dezimalzahlen-Subtraktion **21-30** im Dualzahlensystem dar, und ermitteln Sie das (negative) Ergebnis ebenfalls im Dualzahlensystem.

$$
\begin{array}{c|cccc}\n0 & 1 & 0 & 1 & 0 & 1 \\
\hline\n- & 0 & 1 & 1 & 1 & 1 & 0 \\
 & & & & & & \\
\end{array}
$$
\n
$$
\Rightarrow \quad \begin{array}{c|cccc}\n0 & 1 & 0 & 1 & 0 & 1 \\
+ & 1 & 0 & 0 & 0 & 1 \\
\hline\n& & & & & & \\
\end{array}
$$
\n
$$
\Rightarrow \quad \begin{array}{c|cccc}\n+ & & & & & & 1 \\
+ & & & & & & \\
\hline\n& & & & & & 1 \\
\end{array}
$$
\n
$$
\begin{array}{c|cccc}\n1 & & & & & & \\
1 & 1 & 0 & 1 & 1 & 1 \\
\end{array}
$$
\n
$$
= -(01000+1)_2 = -9_{10}
$$

### **7. Aufgabe** (15 Punkte)

Sie wollen eine Grafik-Uhr programmieren. Das Programm soll nach seinem Start und dem ersten manuellen Stellen (z.B.: Eintippen der Uhrzeit) bis zum Ausschalten des Rechners die Uhrzeit im Sekundentakt nach der System-Uhr anzeigen. Für Ihr Projekt stehen Ihnen vorgefertigte Komponenten zur Verfügung (unten als Parallelogramme dargestellt), die Sie bereιts in eine passende Reihe gebracht haben.

Vervollständigen Sie das Flußdiagramm durch Einzeichnen der Pfeile in Ablaufrichtung!

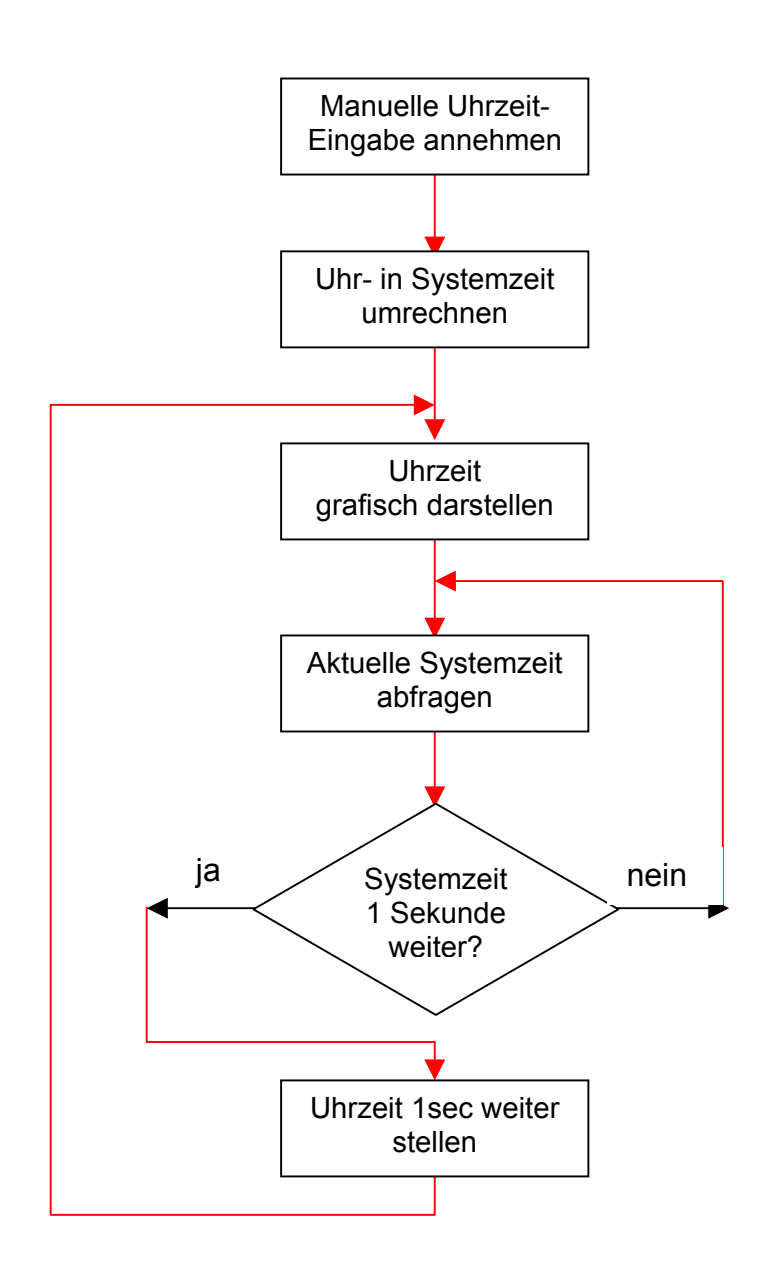

FH Gießen • FB EW • DV-Klausur WS 2000/01 • Name / Matrikelnr.: ....................................

- **8. Aufgabe** (15 Punkte)
- a) In einem VB-Programm mit der Deklarationszeile:

```
Dim Wert1 As Integer, Wert2 As Integer, Wert3 As Integer
```
und der Anweisung:

**Wert1 = Wert1 \* Wert2 / Wert3** 

tritt ein Laufzeitfehler auf ("Überlauf"), wenn die drei Variablen auf große Werte (z.B. alle auf den Wert 10000) gesetzt werden.

Warum passiert dies? Gibt es eine Abhilfe für dieses Problem?

 $Wert1 = Wert1 / Wert3 * Wert2$ 

b) Sie arbeiten mit einem Jodel-Programm in VB, in dem folgende verschachtelte Schleifenanweisungen vorkommen:

```
For j1 = 1 To 2 Step 1 
Print "Holla" 
For j2 = 1 To 2 Step 1 
Print "Lo-i" 
For j3 = 1 To 2 Step 1 
Print "Ri-Di" 
Next j3 
Next j2 
Print "Djö" 
Next j1
```
Vervollständigen Sie die Ausgabe dieser Anweisungen: Holla / Lo-i / ......... Ri-Di / Ri-Di / Lo-i / Ri-Di / Ri-Di / Djö / Holla / Lo-i / Ri-Di / Ri-Di / Lo-i / Ri-Di / Ri-Di / Djö

- **9. Aufgabe** (10 Punkte)
- a) Bei welcher Art von Unterprogrammen in Visual Basic darf dem Namen des Unterprogramms ein Wert zugewiesen werden? Bei Funktionen
- b) Erklären Sie in wenigen Sätzen,
	- wann / wofür Parameterübergabe beim Programmieren benötigt wird, Aufruf von Unterprogrammen

• was der Unterschied zwischen der Parameterübergabe "By Reference" und jener "By Value" ist.

Übergabe der Adresse des jeweiligen Parameters; Veränderung des Originals in der Prozedur  $\Leftrightarrow$  Übergabe des Wertes des jeweiligen Parameters; Originals behält seinen Wert.]

- c) Welche der beiden Techniken (By Reference / By Value) erwarten Sie
	- in einer Routine zur Textausgabe (z.B. auf Drucker), By Value
	- in einer Textkorrektur-Software (z.B. vor Text-Speicherung) By Reference
	- welche in einem Sortierprogramm (z.B. für eine Einwohnerdatei) By Reference

### **Raum für Notizen:**